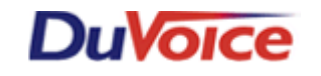

# **Title:** PMS Integration with Vodavi PBX

**Document: TB0000016 Date: November 08, 2005**

#### **Audience**

This document is intended for the use of PBX installers and property management system (PMS) technicians.

## **What this Technical Bulletin Covers**

This bulletin covers how to modify the PBX to utilize the class of service changes that can be controlled through the PMS.

#### **What this Technical Bulletin Does Not Cover**

This technical bulletin is not the actual specific PBX integration notes for normal voice mail use.

# **Configuring Vodavi PBX**

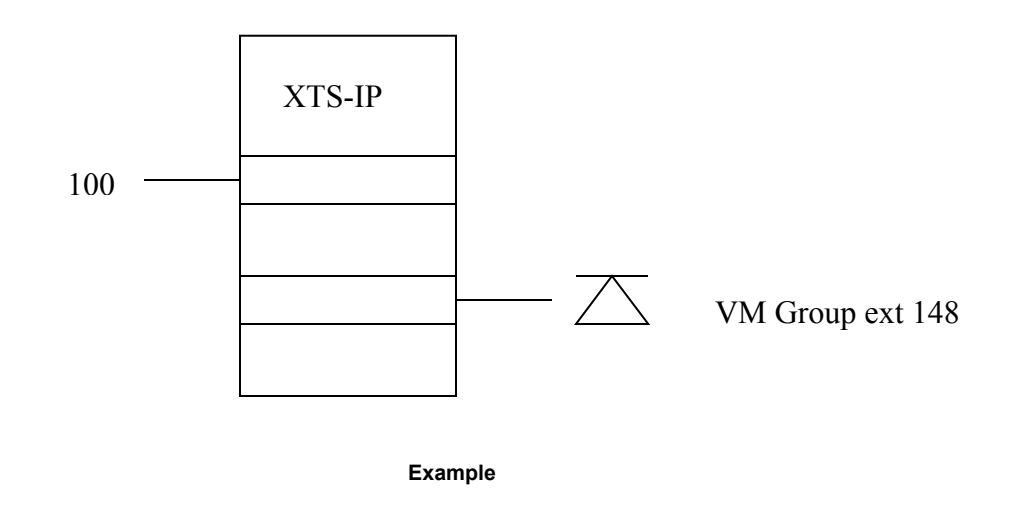

- **1.** The originating station must be defined in a voice mail group (i.e. 440...447.)
- **2.** The originating station (in the previous page's example, extension 148) goes off hook.
- **3.** Extension 148 dials 470, 100, Day COS, and Night COS.
	- a. Where 470 is the feature access code to set the COS
- b. 100 is the target extension that will have it's COS modified.
- c. Day COS is a value of 1 though 7
- d. Night COS is a value of 1 through 7
- 4. The valid entries for Day and Night COS are:
	- a.  $[1] = \cos 1$ ; No restrictions
	- b.  $[2] = \cos 2$ ; Table A governs
	- c.  $[3] = COS 3$ ; Table B governs
	- d.  $[4] = COS 4$ ; Table A and B governs
	- e.  $[5] = \cos 5$ ; Restricts [0], [1], [\*], and [#] dialed as first-digit with a maximum of 7 digits.
	- f.  $[6] = \cos 6$ ; Intercom only (no CO line access results in a 911 block unless the 911 feature is active)
	- g.  $[7] = \cos 7$ ; Restricts [0], [1], [\*], and [#] dialed as first-digit with a maximum of 10 digits.

## **Conclusion**

If you are still having problems then plan a conference call with DuVoice Technical Support, the Email System Administrator and the DuVoice Certified Technician. DuVoice Technical Support is available Monday - Friday 8am - 5pm Pacific Time, (425)250-2393.